Knowledge Capture Form

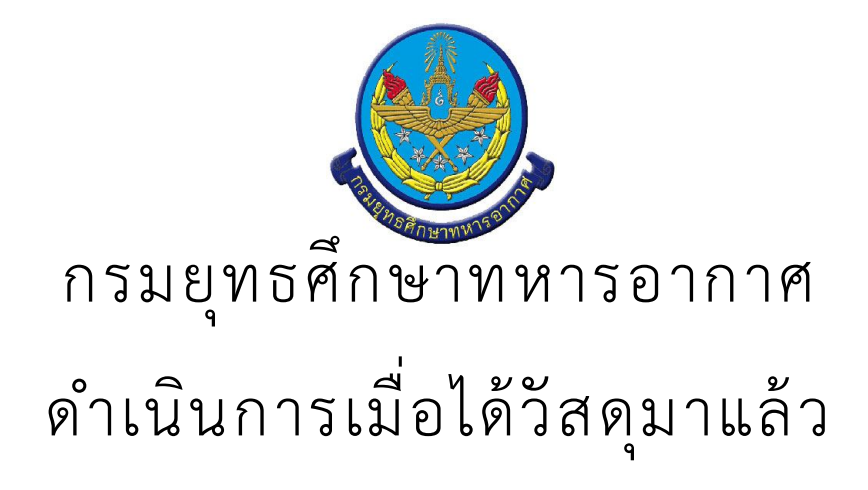

· สรุป Knowledge Capture Form

จำนวนเรื่อง/งาน/กิจกรรม ทั้งหมด : 1 รายการ

ใช้บุคลากรทั้งหมด : -

ใช้ระยะเวลารวมทั้งหมด :

ใช้งบประมาณรวมทั้งหมด : 0.00 บาท

ดำเนินการเมื่อได้วัสดุมาแล้ว

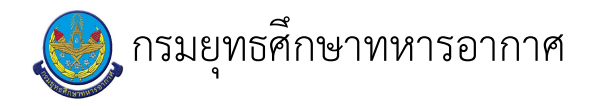

# เรื่อง : ดำเนินการเมื่อได้วัสดุมาแล้ว

แก้ไข ปรับปรุงล่าสุดเมื่อ : 6/23/2021 11:21:04 AM

#### งบประมาณ

- คำอธิบายลักษณะงาน/กิจกรรม ในขั้นตอนนี้
- จำนวนคนที่ใช้
	-
- พัสดุ สิ่งของที่ต้องใช้
	-
- งบประมาณ /เงินที่ต้องใช้ ชื่องบประมาณ : ................................. จำนวนเงิน : ................บาท
- เวลา โดยเฉลี่ยที่ใช้ในขั้นตอนนี้

### Workflow การทำงาน

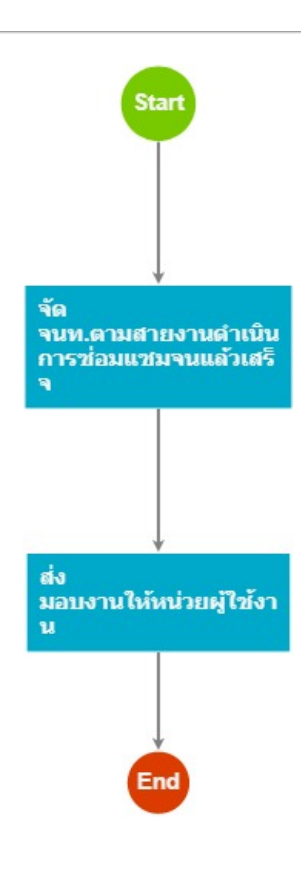

#### กระบวนงาน

1 . จัด จนท.ตามสายงานดำเนินการซ่อมแซมจนแล้วเสร็จ

<u>ผู้รับผิดชอบ</u>

## <u>วิธีปฏิบัติ</u>

 $\ddot{\phantom{a}}$ 

- **>** การดำเนินการเมื่อได้วัสดุมาแล้ว
	- ๏ ผู้รับมอบหมาย
	- **๏** เวลาดำเนินการ ตามลักษณะงาน
	- ๏ ไฟล์แนบ/เอกสารประกอบ
	- **๏** รายละเอียด

 $\overline{a}$ 

- $\overline{\phantom{a}}$ **๏** ระเบียบ คำสั่ง ข้อบังคับ
- 
- ๏ องค์ความรู้ที่ใช้ในการทำงาน
- ๏ ข้อควรปฏิบัติ/ข้อควรระวัง
- $\overline{a}$
- **๏** ปั้ญหาที่พบในการทำงาน
- $\ddot{\phantom{a}}$
- ๏ ผลงาน

 $\ddot{\phantom{1}}$ 

- 2 . ส่ง มอบงานให้หน่วยผู้ใช้งาน
	- <u>ผู้รับผิดชอบ</u> <u>วิธีปฏิบัติ</u>

เอกสารประกอบ

 $\blacksquare$ 

 $\ddot{\phantom{a}}$